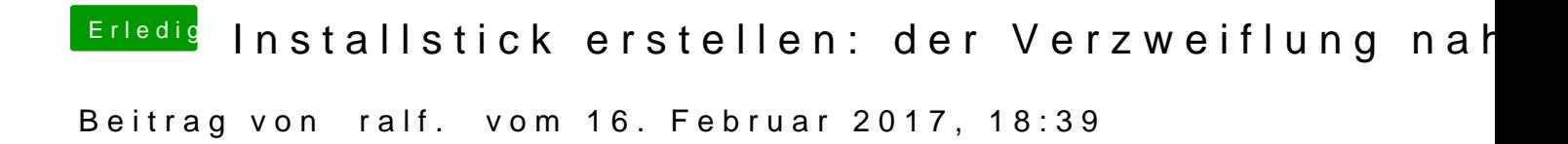

Hast du einen FakeSMC.kext (aus dem Downloadbereich des Forums) im Ordr